Prentke Romich Produktinformation

## **AeroSwitch – Welche Betriebsart für welche Software?**

Kurzübersicht für die Verbindung der AeroSwitch Funktaste mit den bei PRD erhältlichen Kommunikationssoftwares. Unter Verbindung herstellen wird nur beschrieben, wie man die AeroSwitch verbindet. Alle sonstigen Scanning-Einstellungen müssen je nach Bedarf zusätzlich eingestellt werden.

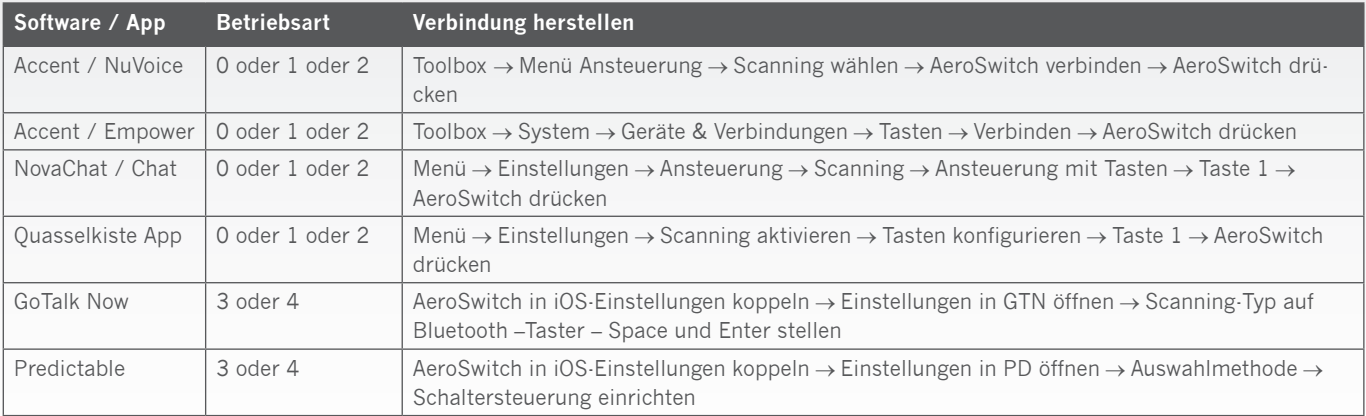

Stand 11/2020 100080v1.0

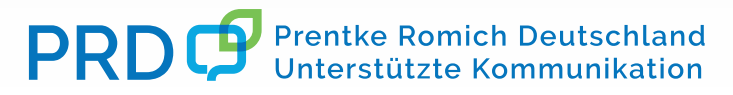

AeroSwitc